За одну покупку можно приобрести только один билет. При приобретении нескольких билет процедуру нужно повторить

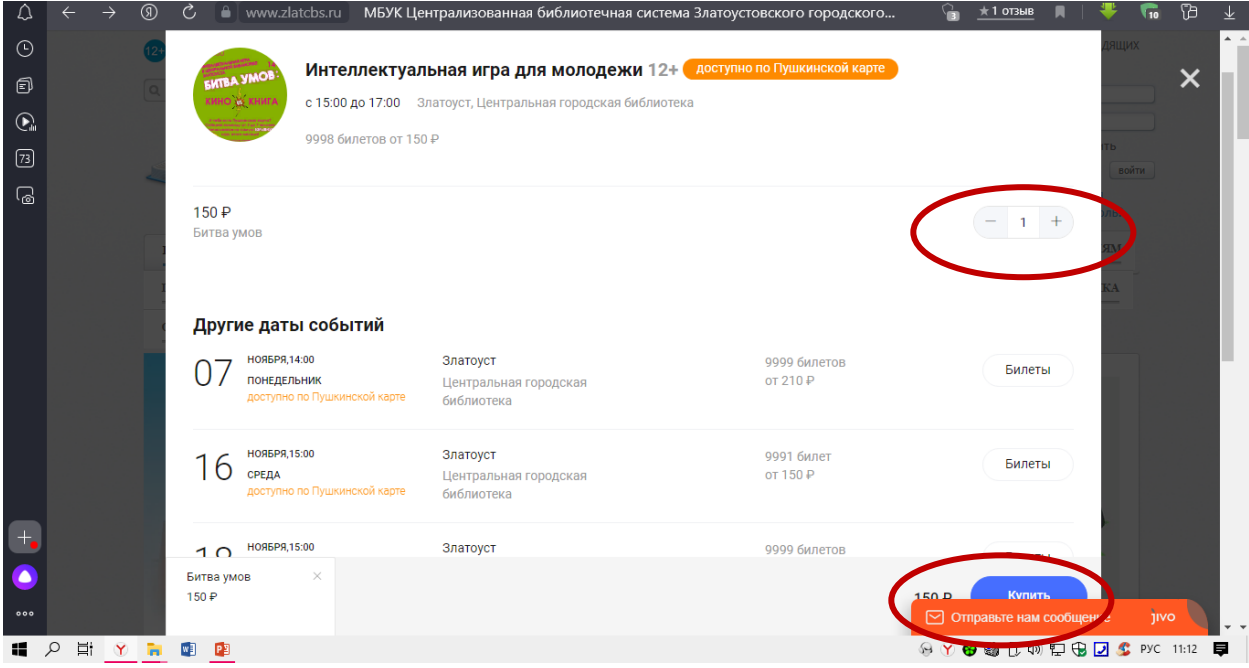

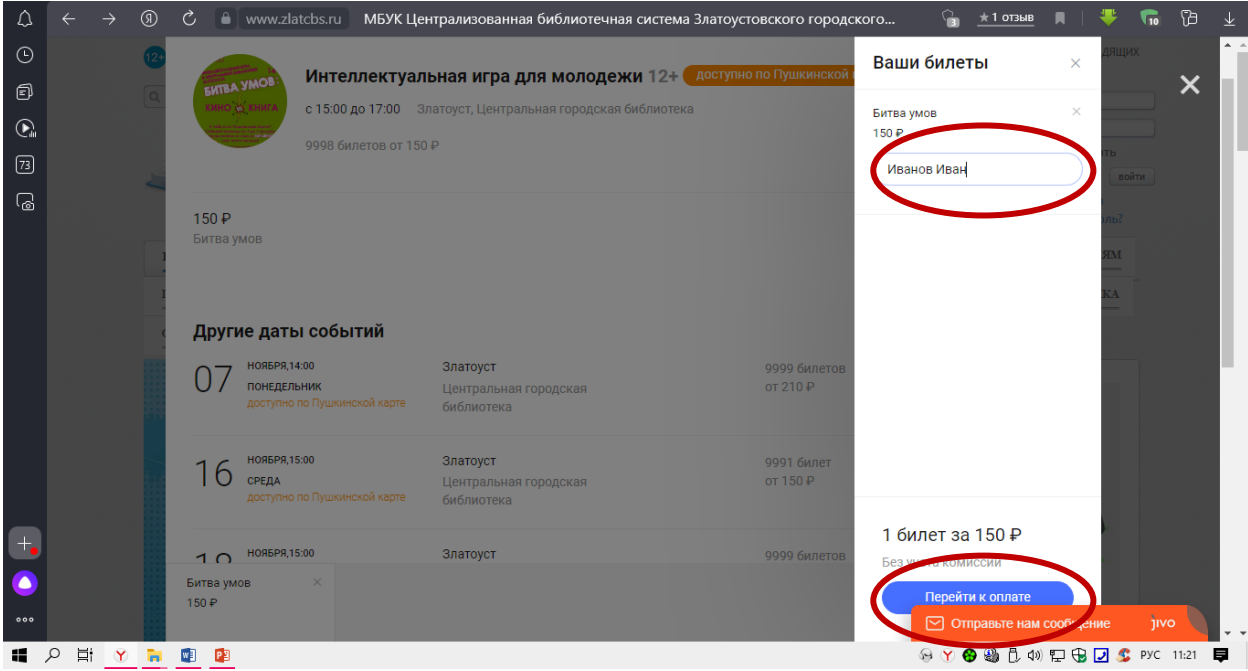

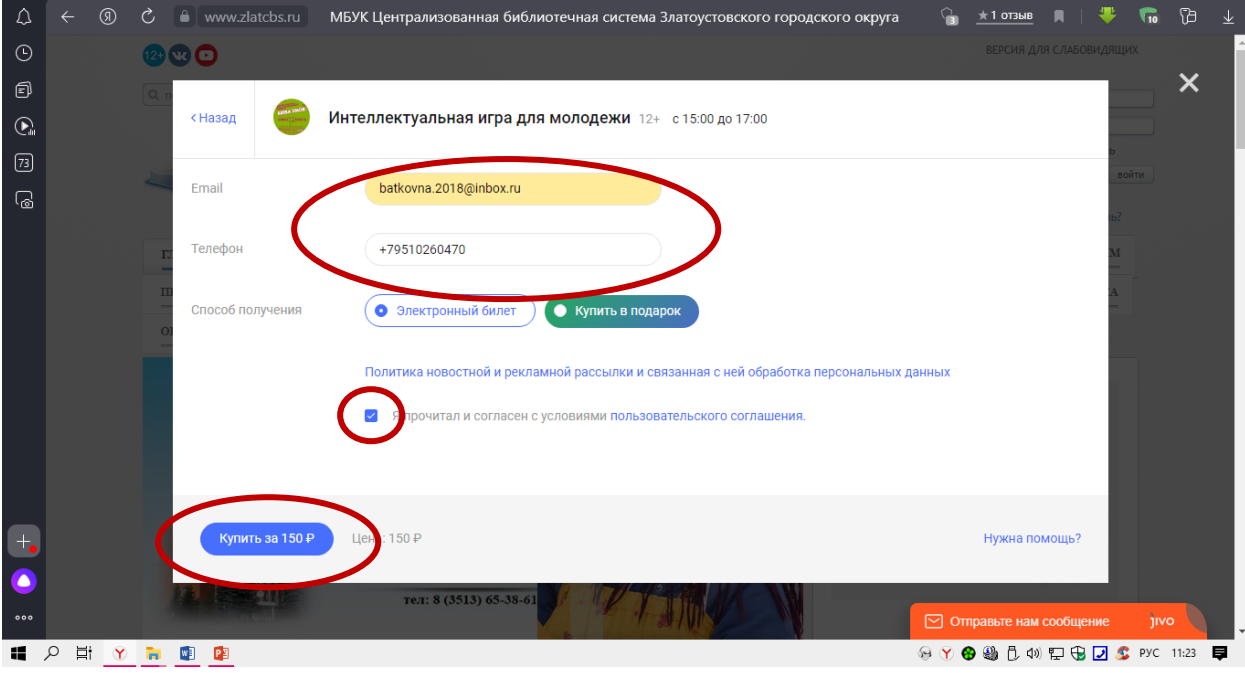

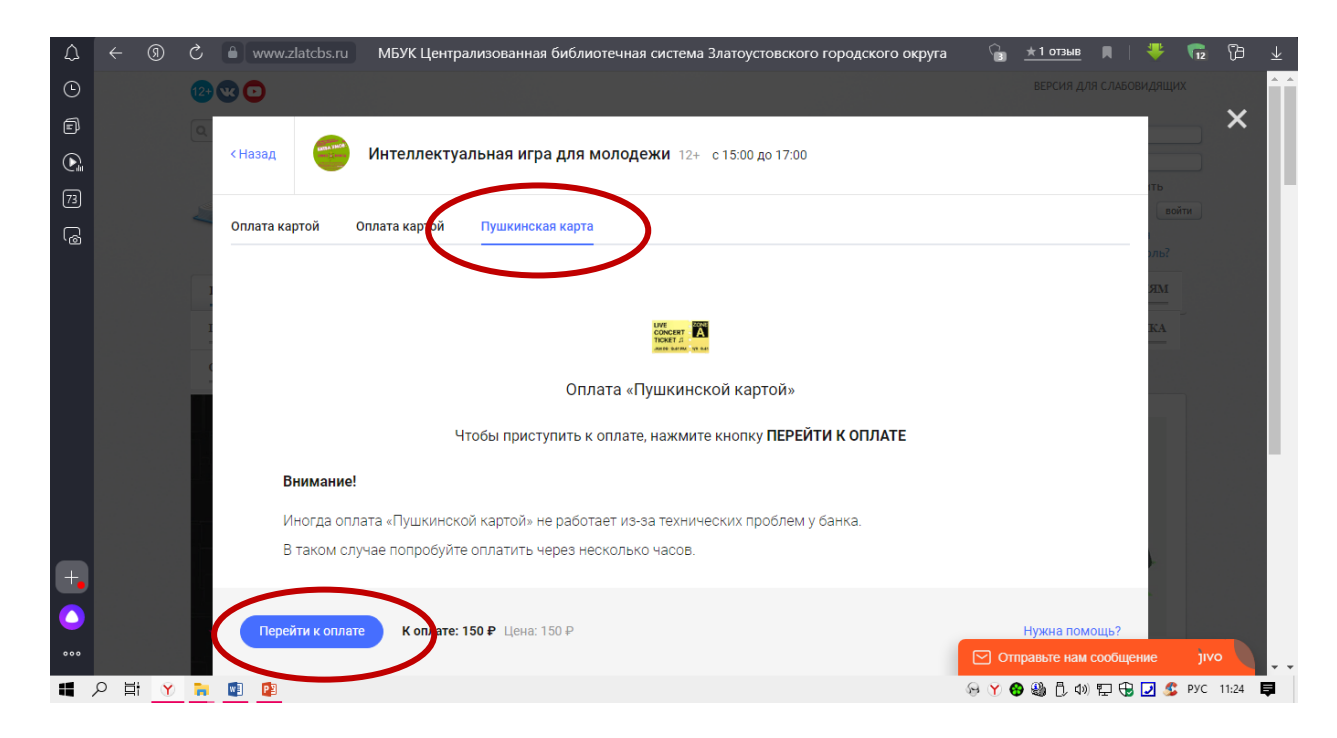

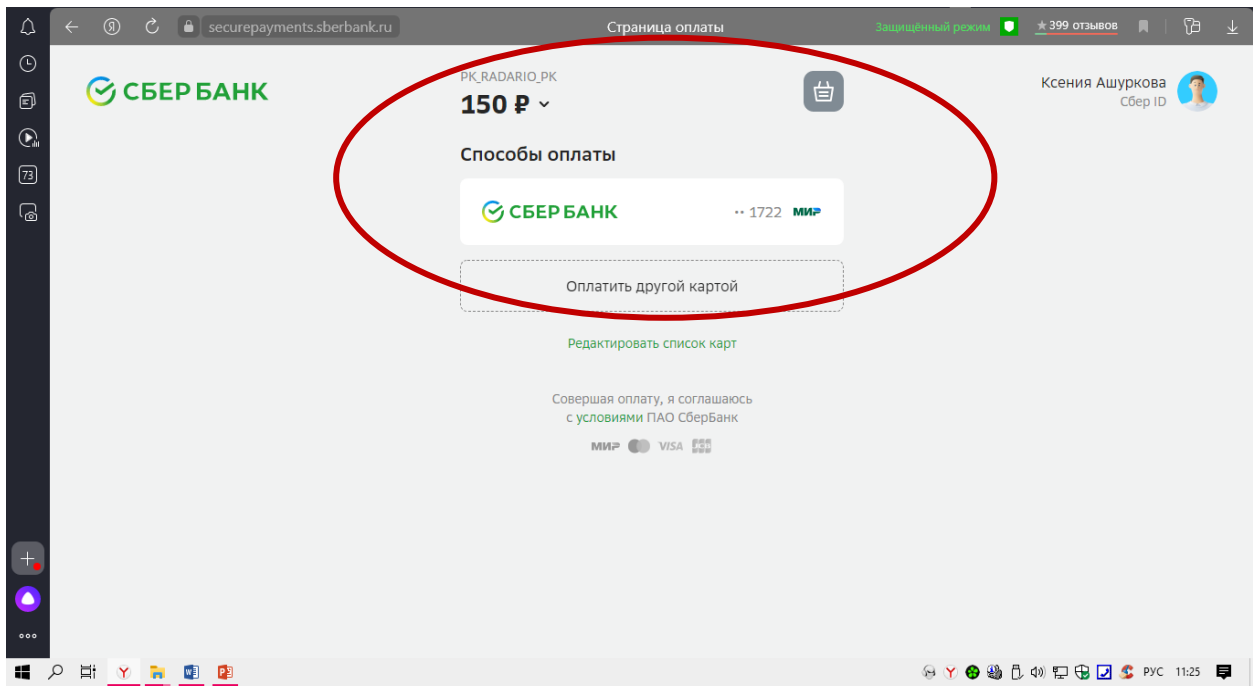